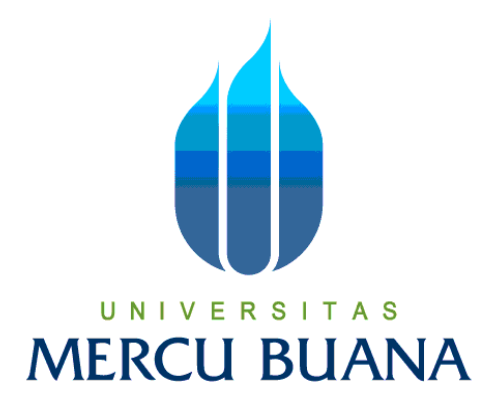

## UNIVERSITAs MERCUBUANA

# PERANCANGAN SISTEM INFORMASI PRODUKSI BARANG

# PADA PT.TOPO ISANO MOTOR

Di susun oleh :

## RANI FEBRIANY PUTRI

U N | V<sup>41809010114</sup>| T A S

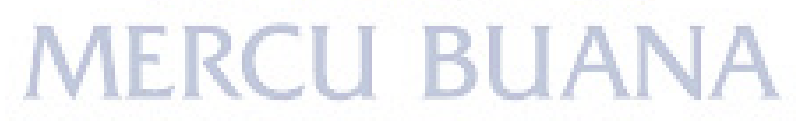

## PROGRAM STUDI SISTEM INFORMASI

## FAKULTAS ILMU KOMPUTER

## UNIVERSITAS MERCUBUANA

## JAKARTA

2013

#### **LEMBAR PERNYATAAN**

Yang bertanda tangan dibawah ini:

**NIM**  $: 41809010114$ 

Nama : Rani Febriany Putri

Fakultas : Ilmu Komputer

Program Studi : Sistem Informasi

Judul Skripsi

: PERANCANGAN SISITEM INFORMASI PRODUKSI BARANG PADA PT. TOPO ISANO MOTOR

Menyatakan bahwa Laporan Tugas Akhir saya adalah hasil karya sendiri dan bukan plagiat. Apabila ternyata ditemukan didalam laporan Tugas Akhir saya terdapat unsur plagiat, maka saya siap untuk mendapatkan sanksi akademik yang terkait dengan hal tersebut.

j

## UN<sup>1</sup> - E S R **MERCU BUAI** Jakarta, 31 Oktober 2013

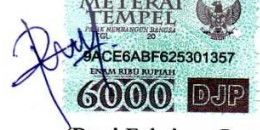

(Rani Febriany Putri)

#### **LEMBAR PENGESAHAN**

Yang bertanda tangan di bawah ini menyatakan laporan tugas akhir dari mahasiswa berikut ini:

Nama : Rani Febriany Putri

Nim : 41809010114

Fakultas

Program Studi

Judul

: PERANCANGAN SISITEM INFORMASI PRODUKSI BARANG PADA PT. TOPO ISANO MOTOR

SKRIPSI INI TELAH DIPERIKSA DAN DISETUJUI

: Ilmu Komputer

: Sistem Informasi

Jakarta, Oktober 2013

Sudirman S Kom., MM., M. Kom

**Dosen Pembimbing** N

ERC

Bagus Priambodo ST.MTI Koord.Tugas Akhir sistem informasi

Nur Ani ST.MMSI

Kaprodi Sistem Informasi

### **KATA PENGANTAR**

Alhamdulillah,pujidansyukurkehadirat ALLAH SWT ataslimpahannikmatdankarunianya yang

tealahdiberikankepadapenulis,sehinggapenulisdapatmenyelesaikanTugasAkhirinidenganjudul "*PERANCANGAN SISTEM INFORMASI PRODUKSIBARANG PADAPT. TOPO ISANO MOTOR"*

 DenganselesainyapenulisanTugasAkhirinimakapenulisinginmengucapkanterimakasih yang sebesar-besarnyaatassegalabantuan,petunjuk,bimbingan,doaserta saran-saran yang bermanfaatdansangatmembantu,yaitupada :

- 1. Ibu**NurAni, ST., MMSI**selakudosenPembimbingAkademikdanKetuaKaprodiSistemInformasiUniversit asMercuBuana yang telahmemberikanbanyakmasukkandanmembantupenulisdalammenyelesaikanTugasAk hirini.
- 2. Bapak**Sudirman S.Kom.,MM.,M.Kom**sebagaiDosenPembimbing, telahsabar, memberimasukandanmotivasikepadapenulisdalammenyelesaikanpembuatanTugasAk hirini.
- 3. Pimpinandansemuapetugas  $P$ T. TopoIsano Motor yang telahmemberikaninformasiberupa data sebagaibahanpenelitianpenyusunanTugasAkhirini.
- 4. Keluargasaya yang telahmemberikandorongandanmotivasisertamemberikandukungan moral dansemangat,sehinggapenulisbisamenyelesaikanTugasAkhirini.
- 5. Seluruhmahasiswa/mahasiswisisteminformasi 2009yang selalumemberikansemangatdanselalusetiamenemanidalamsukamaupunduka.
- 6. KepadaIbu/BapakDosenFakultasSistemInformasiUniversitasMercuBuana.
- 7. Semuapihak yang tidakdapatpenulissebutkansatupersatu yang telahmemberikanpartisipasinyadalampenulisanini**TERIMA KASIH.**

PenulismenyadarisepenuhnyabahwapenulisanTugasAkhirinimasihterdapatkekurangan,baikberup apenyusunanmaupunpenulisan yang masihjauhdarisempurnamengingatwaktudanpengetahuan yang terbatas. Olehkarenaitudengansegalakerendahanhatipenulissanganmengharapkankritikdan saran yang bersifatposistifdanmembangundariberbagaipihak,sehinggaTugasAkhiriniakanmenjadilebihbaikda nbermanfaat. Akhir kata penulismengharapkansemogaTugasAkhirinidapatmemberikansumbanganpengetahuandanbergun abagisemuapihak yang membutuhkan.

> Jakarta, Penulis UNIVERSITAS<br>MERCU BUANA

# **DAFTAR ISI**

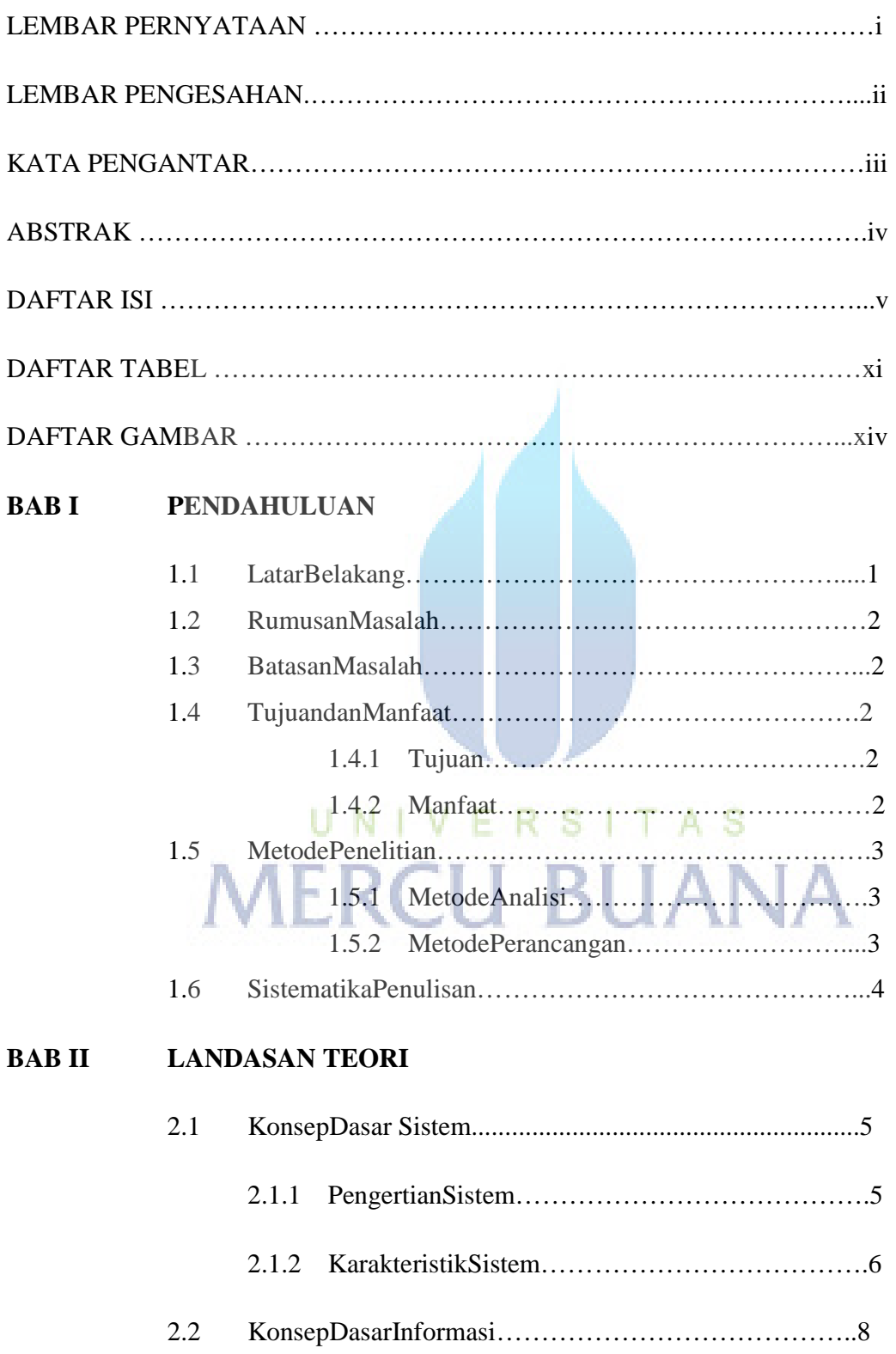

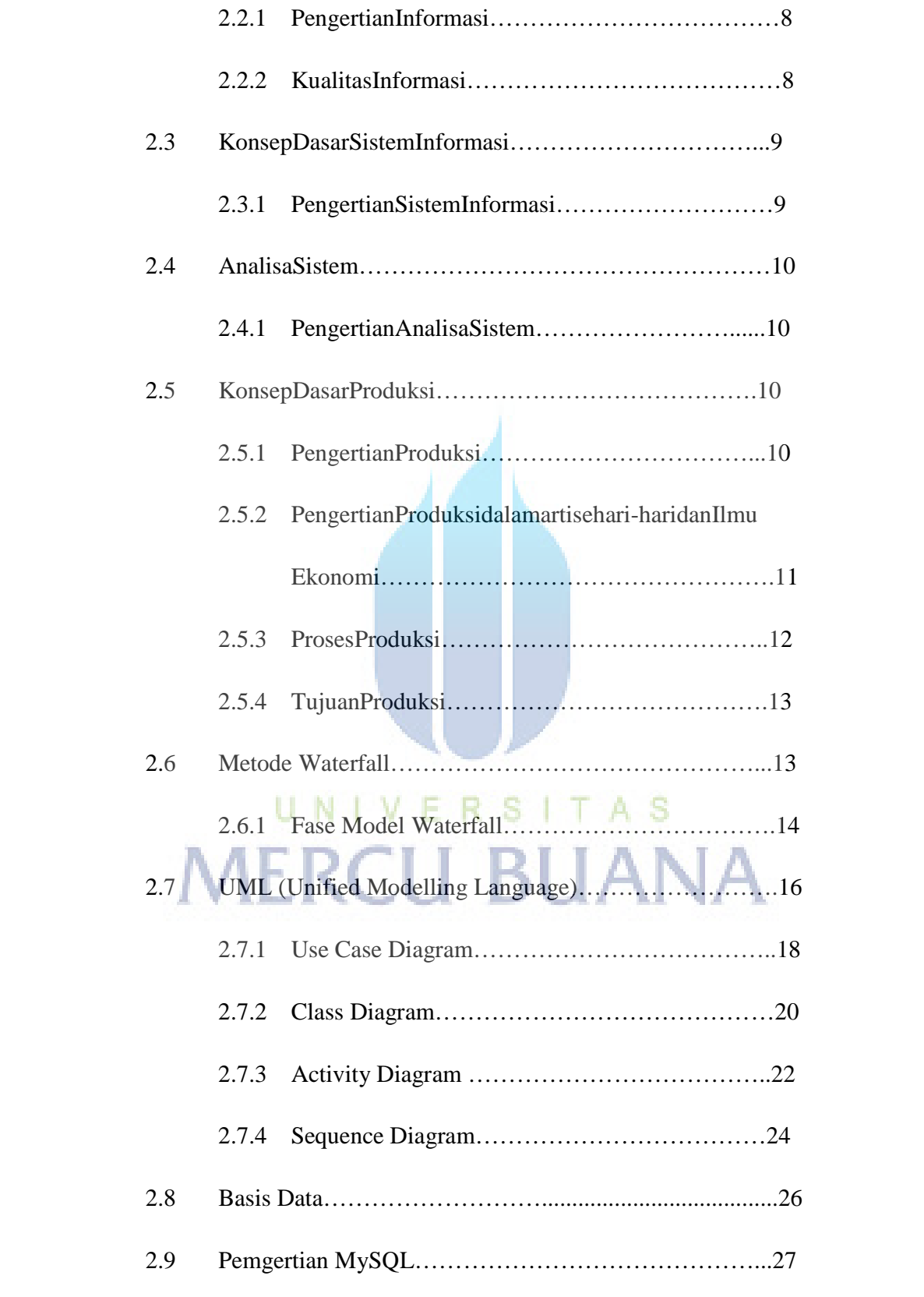

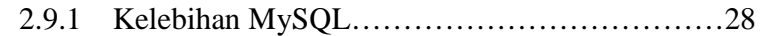

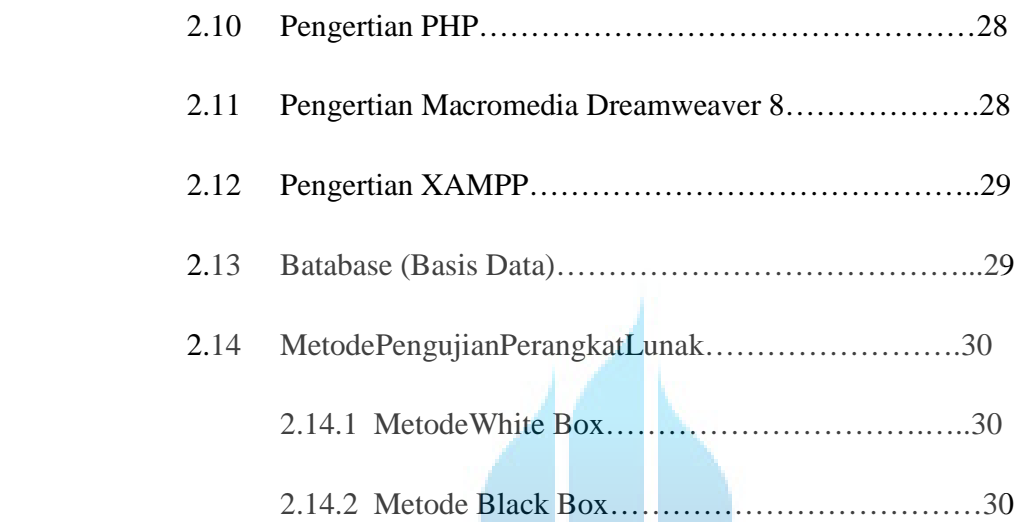

# **BAB III ANALISA DAN PERANCANGAN**

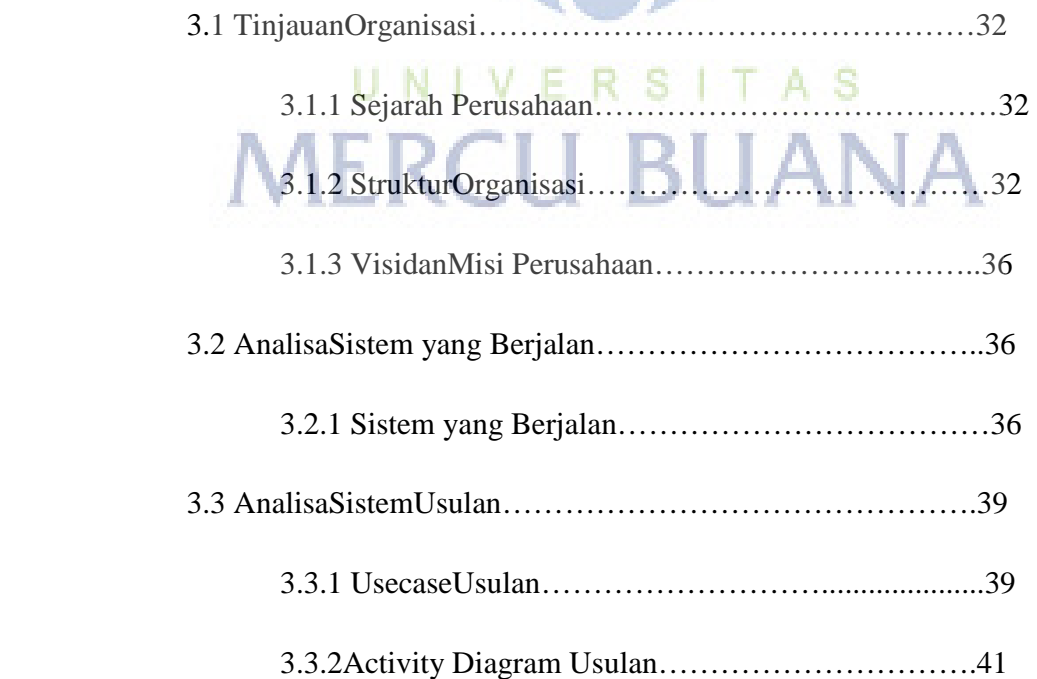

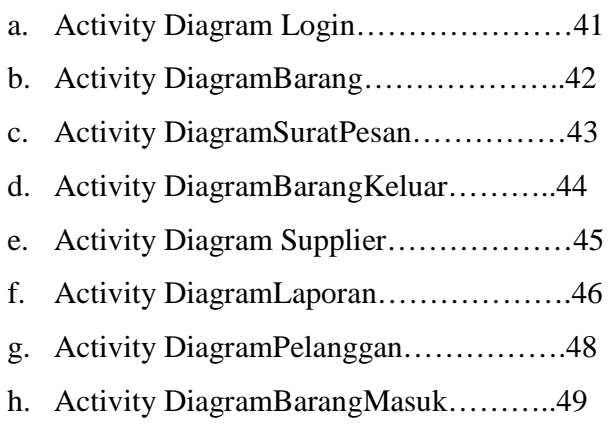

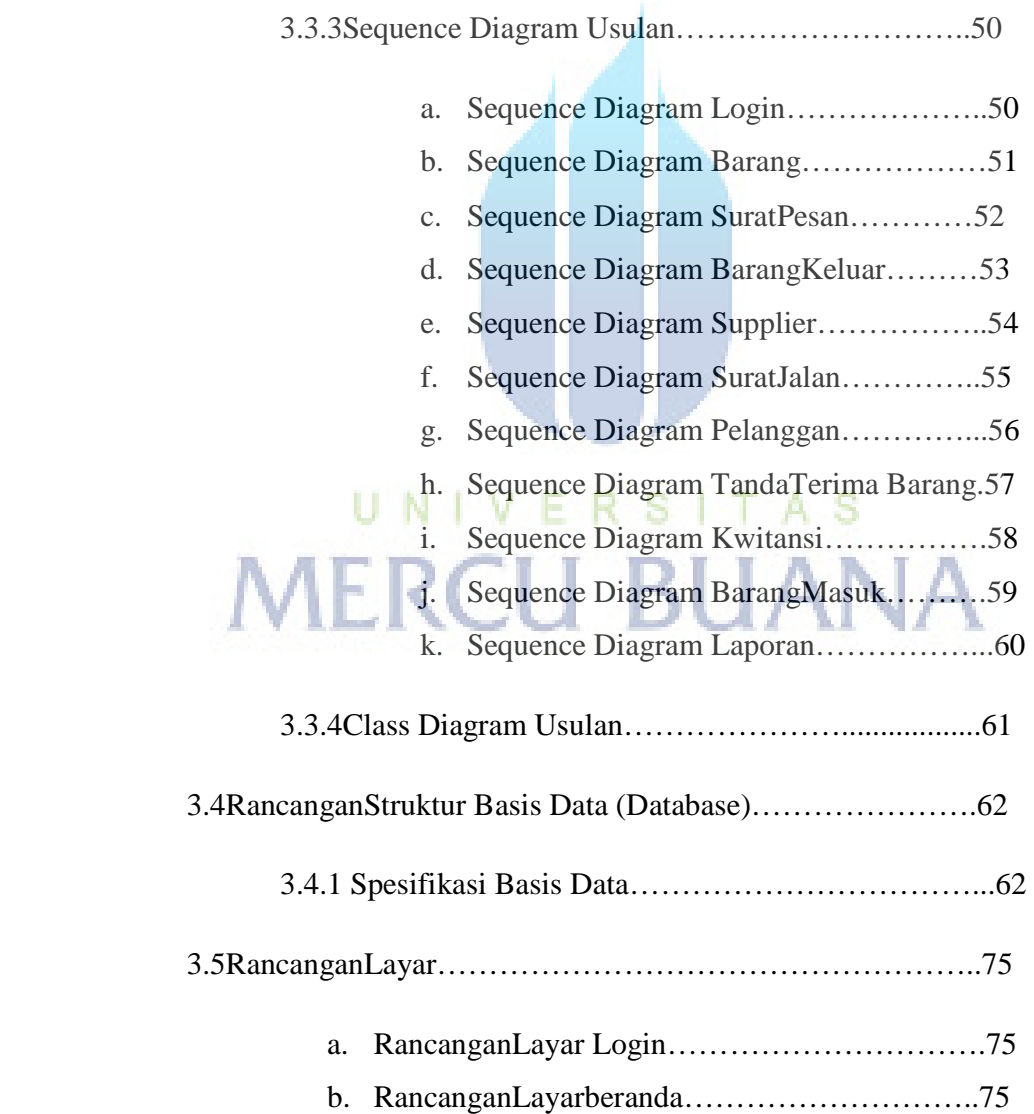

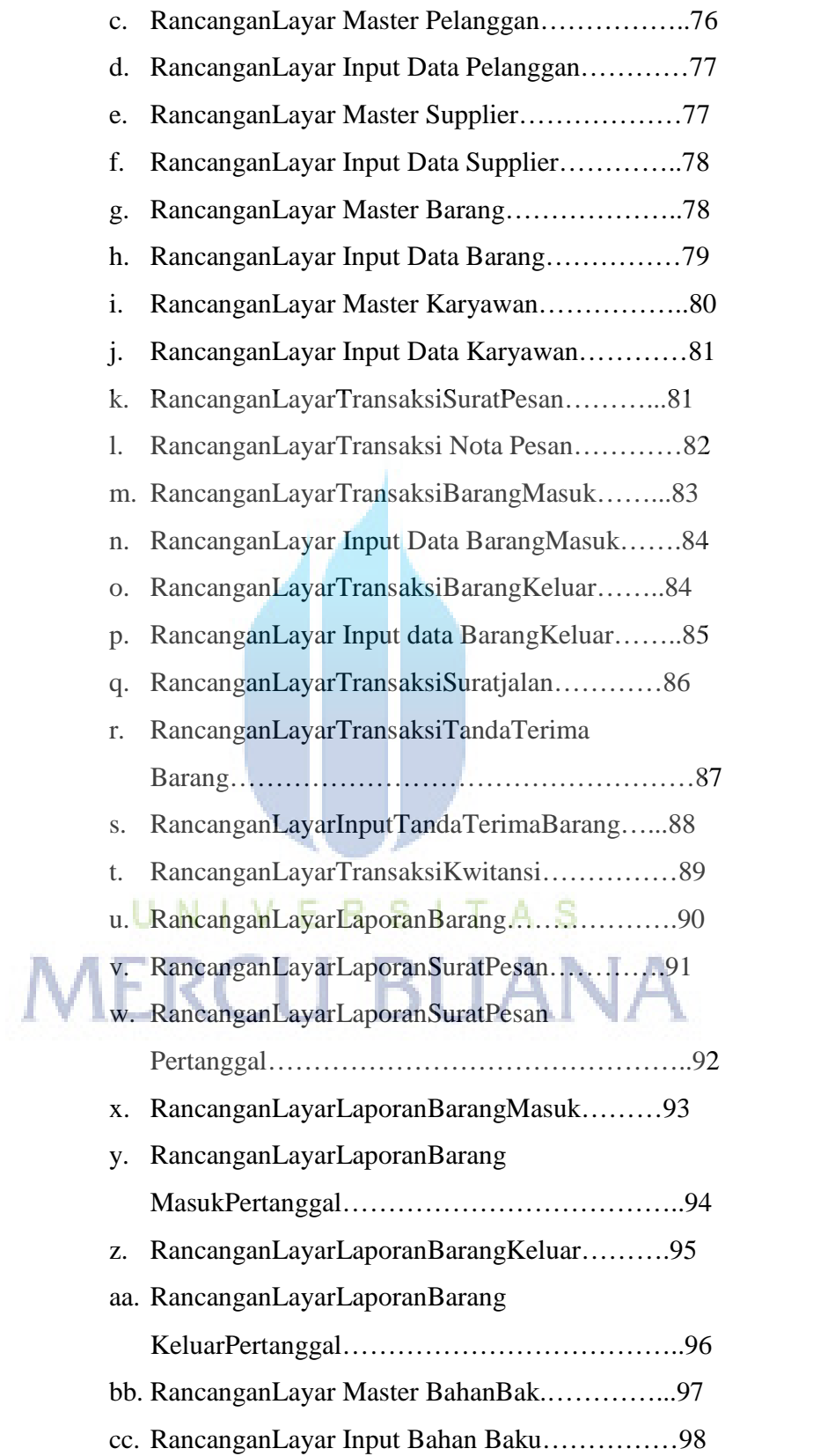

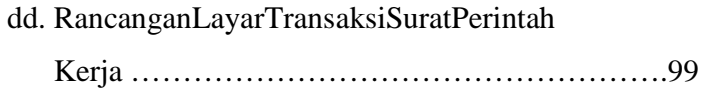

## **BAB IV IMPLEMENTASI DAN PENGUJIAN**

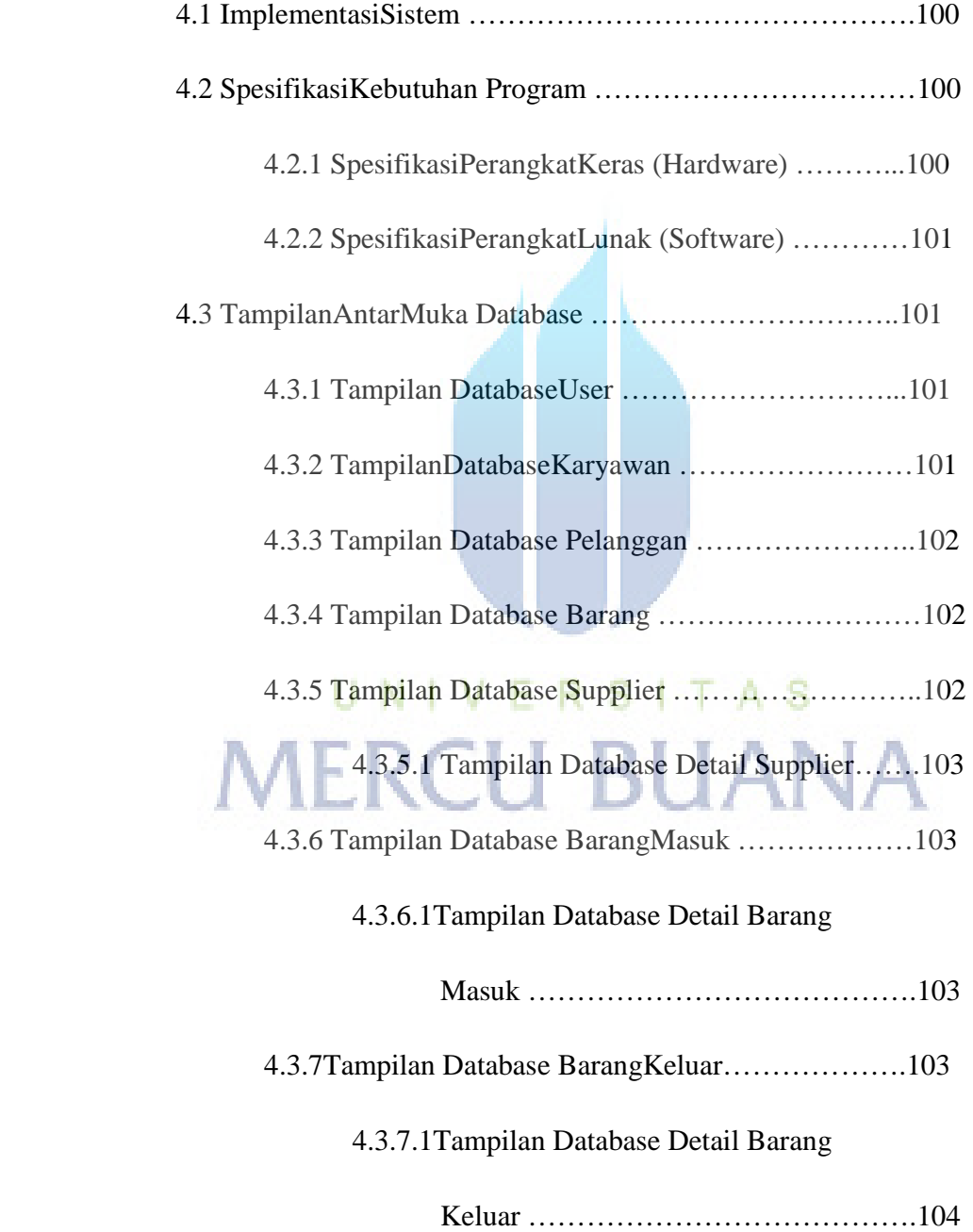

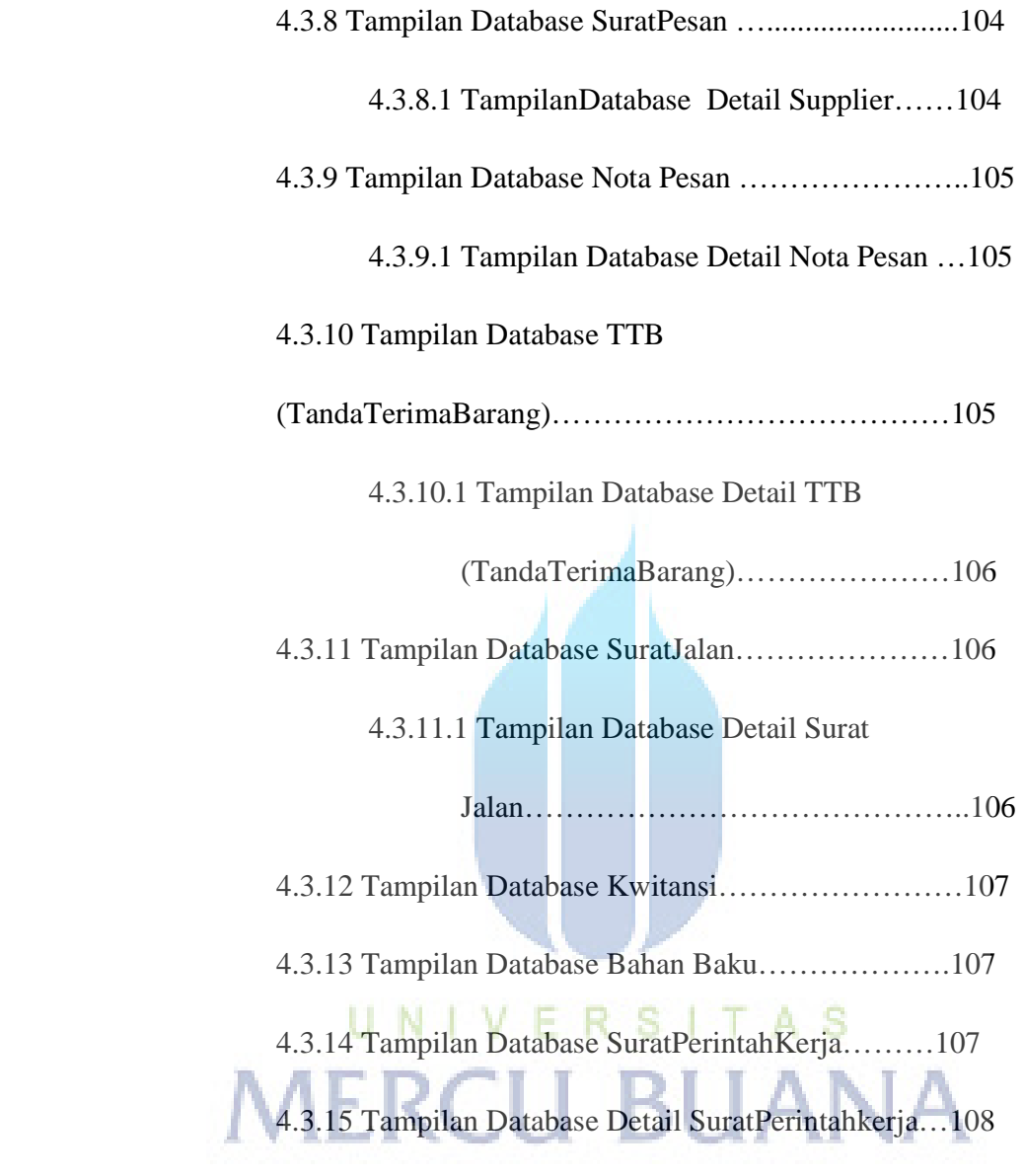

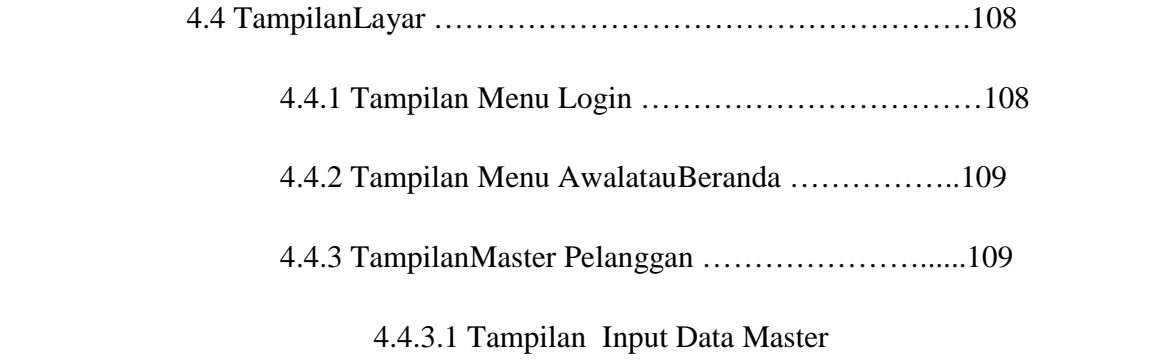

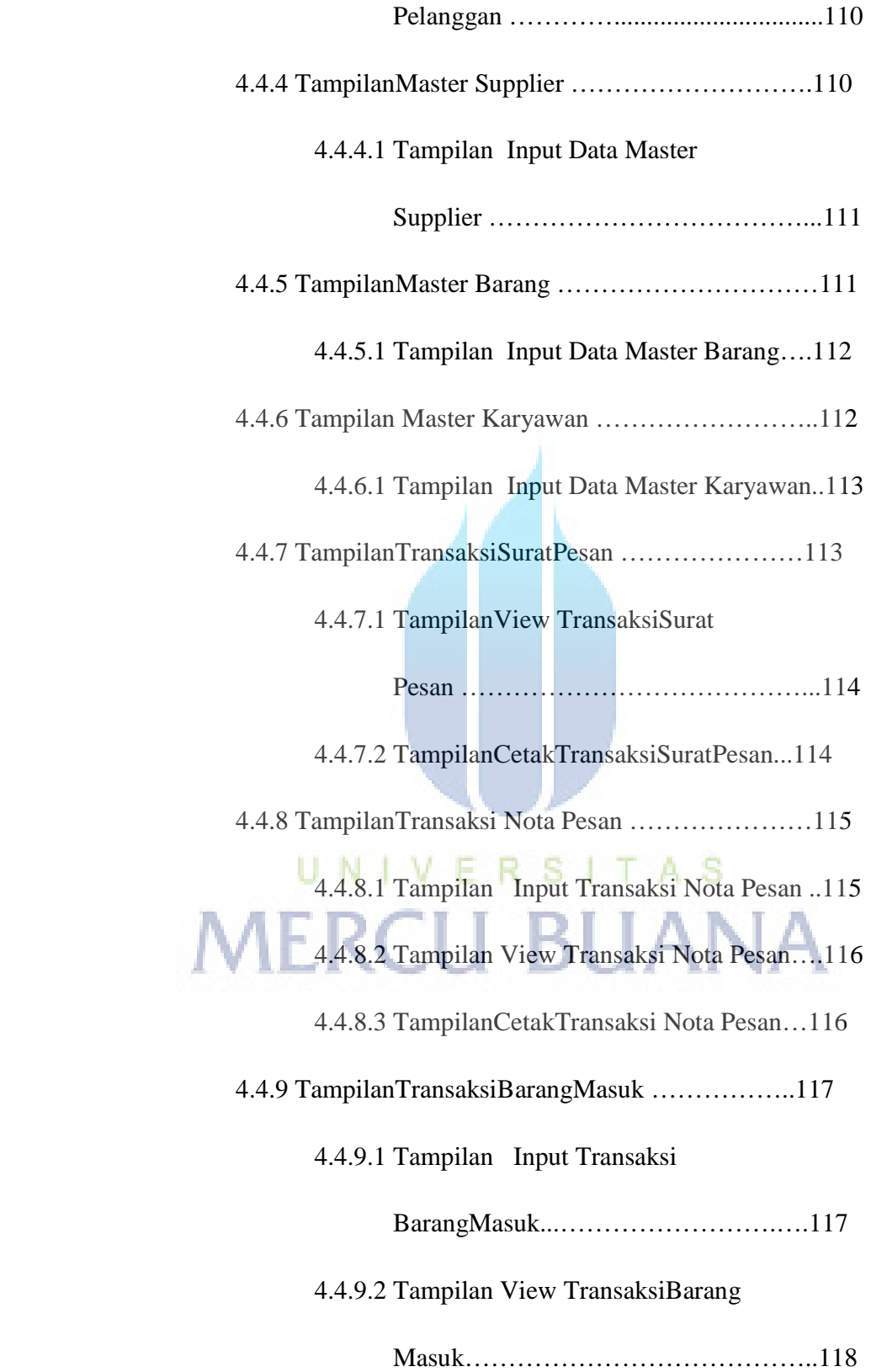

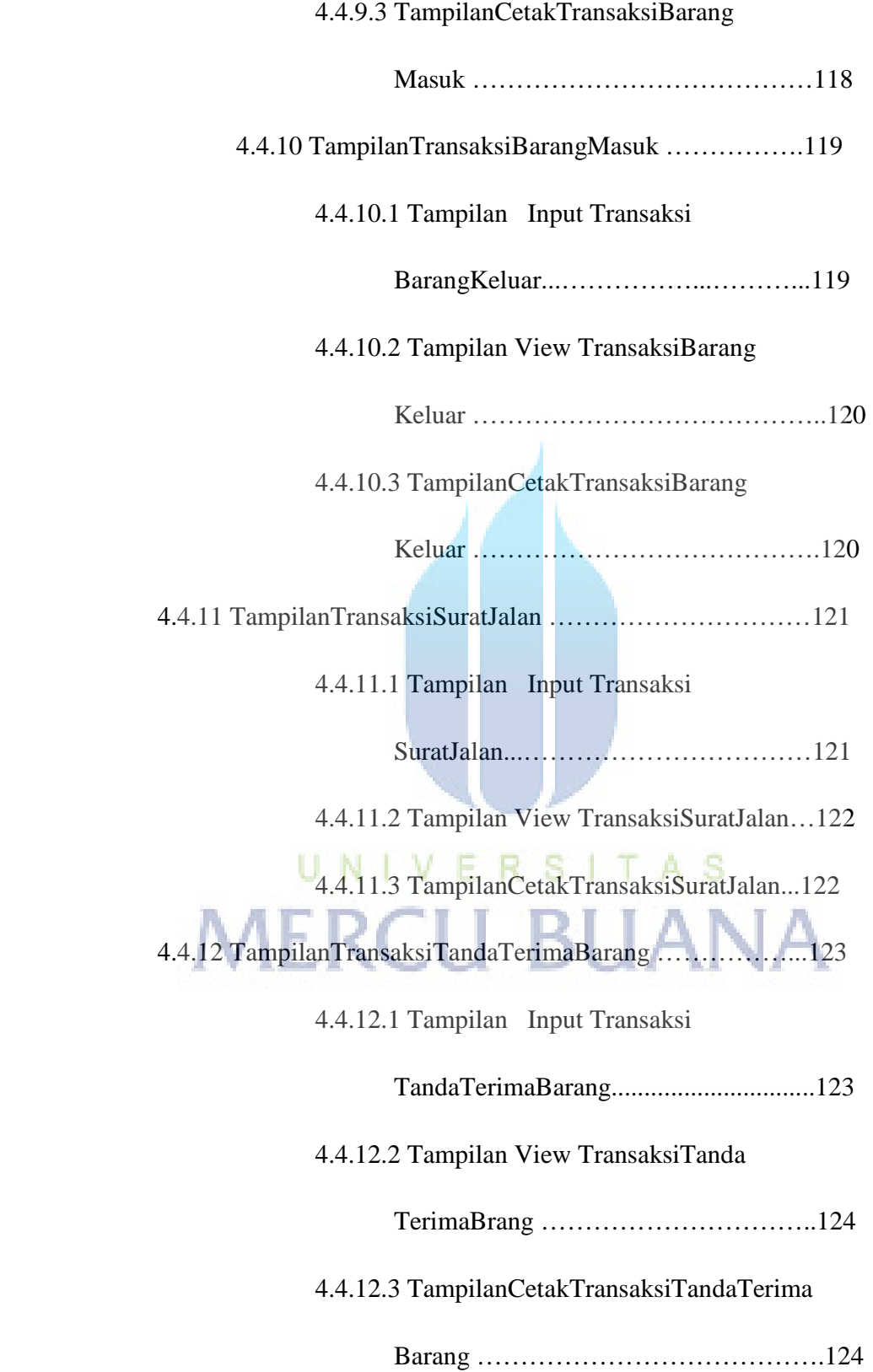

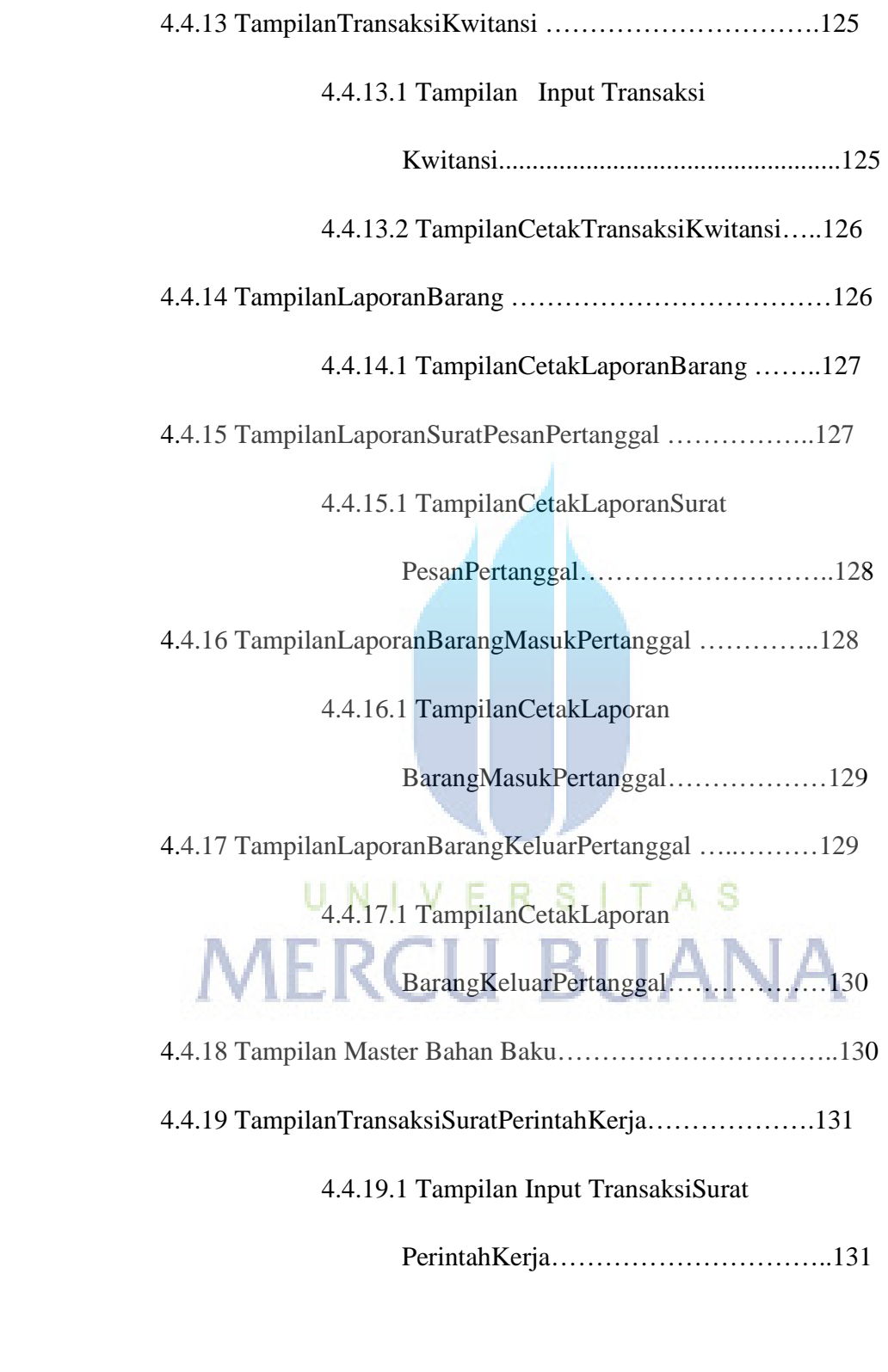

4.5 PengujianSistem …………………………………………..131

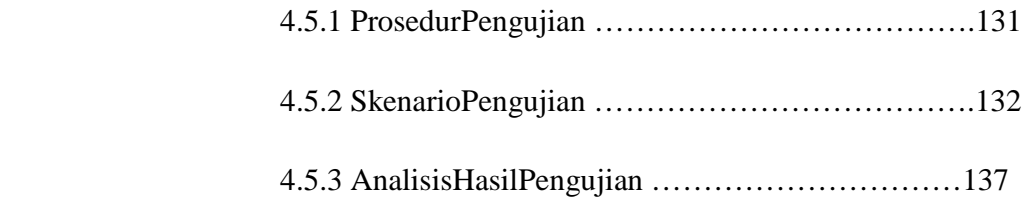

# **BAB V KESIMPULAN DAN SARAN**

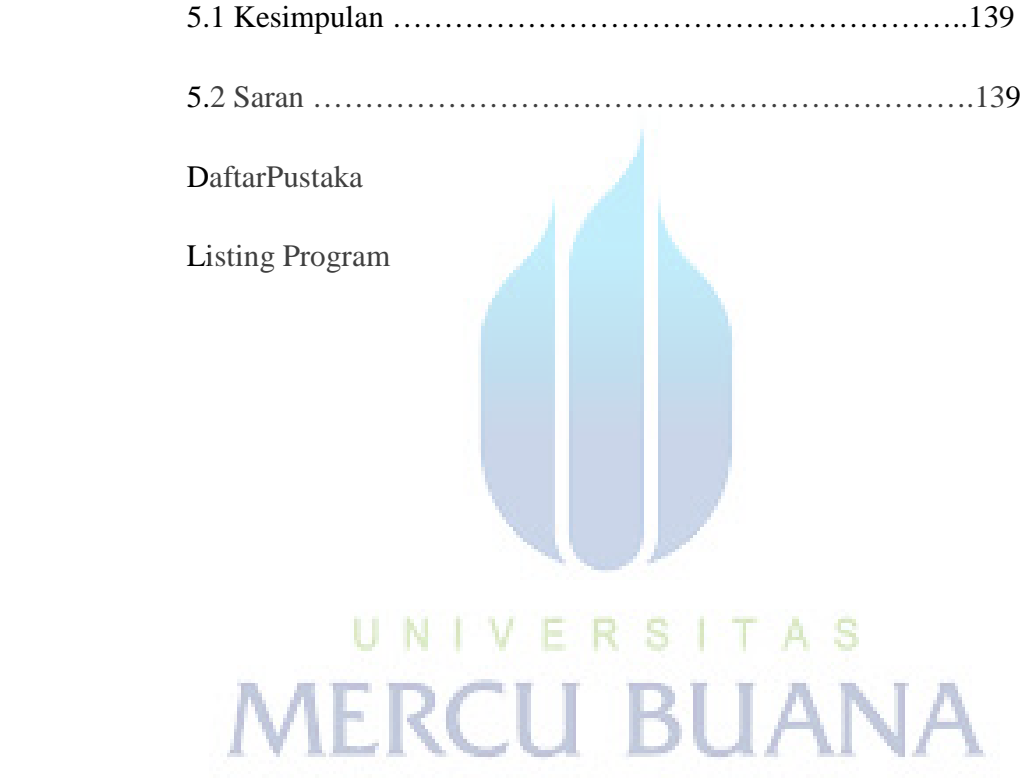

# **DAFTAR TABEL**

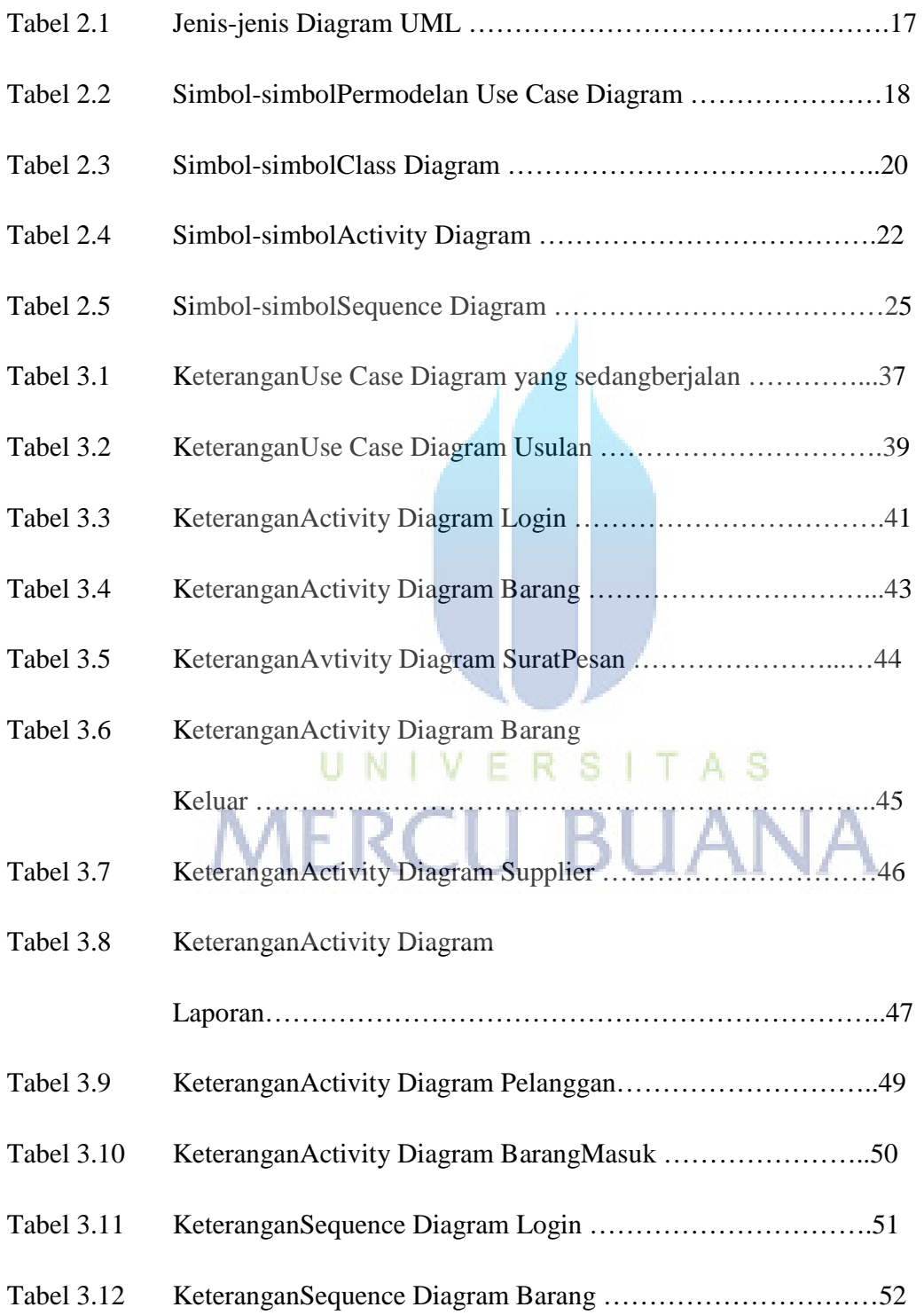

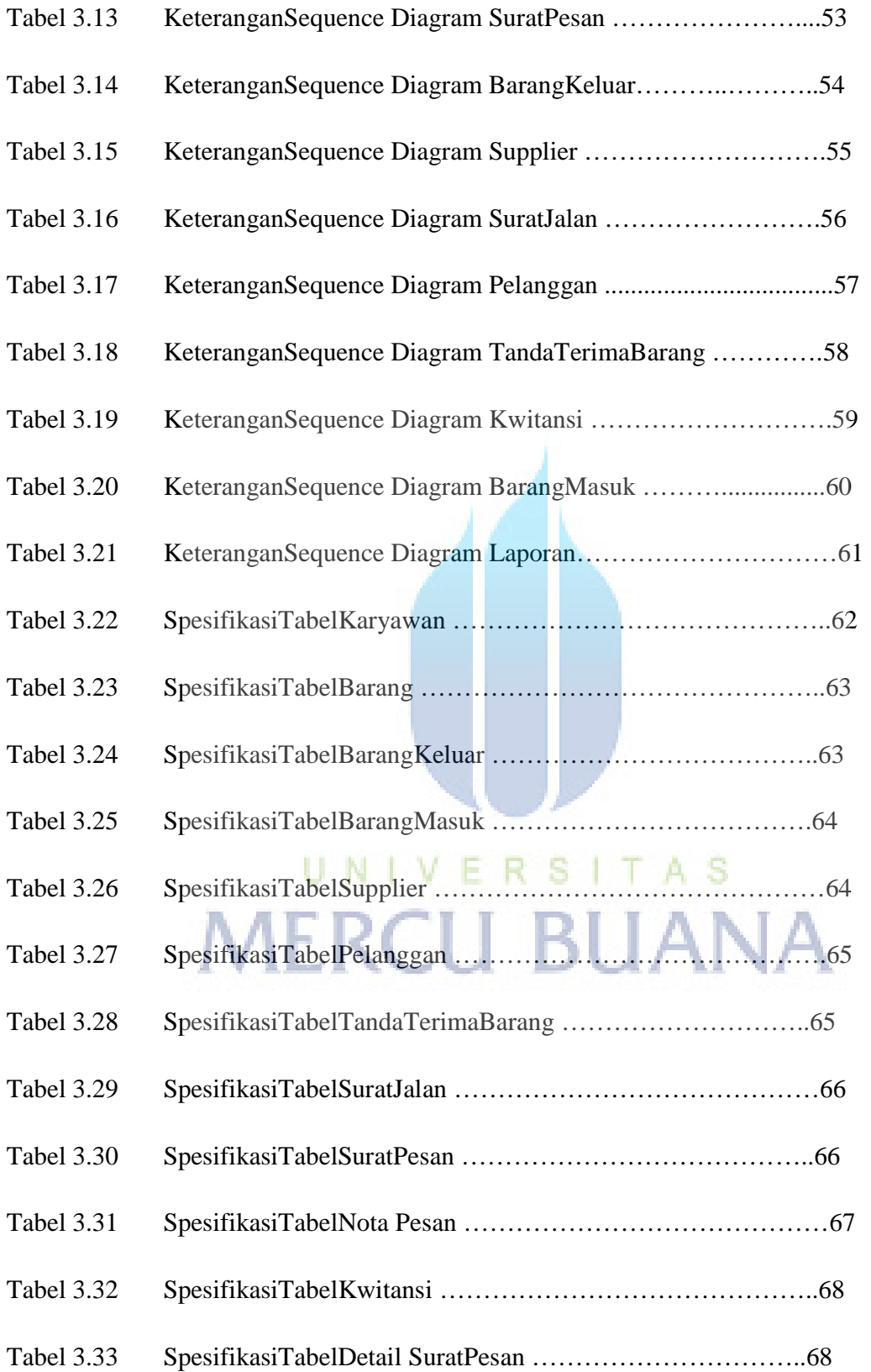

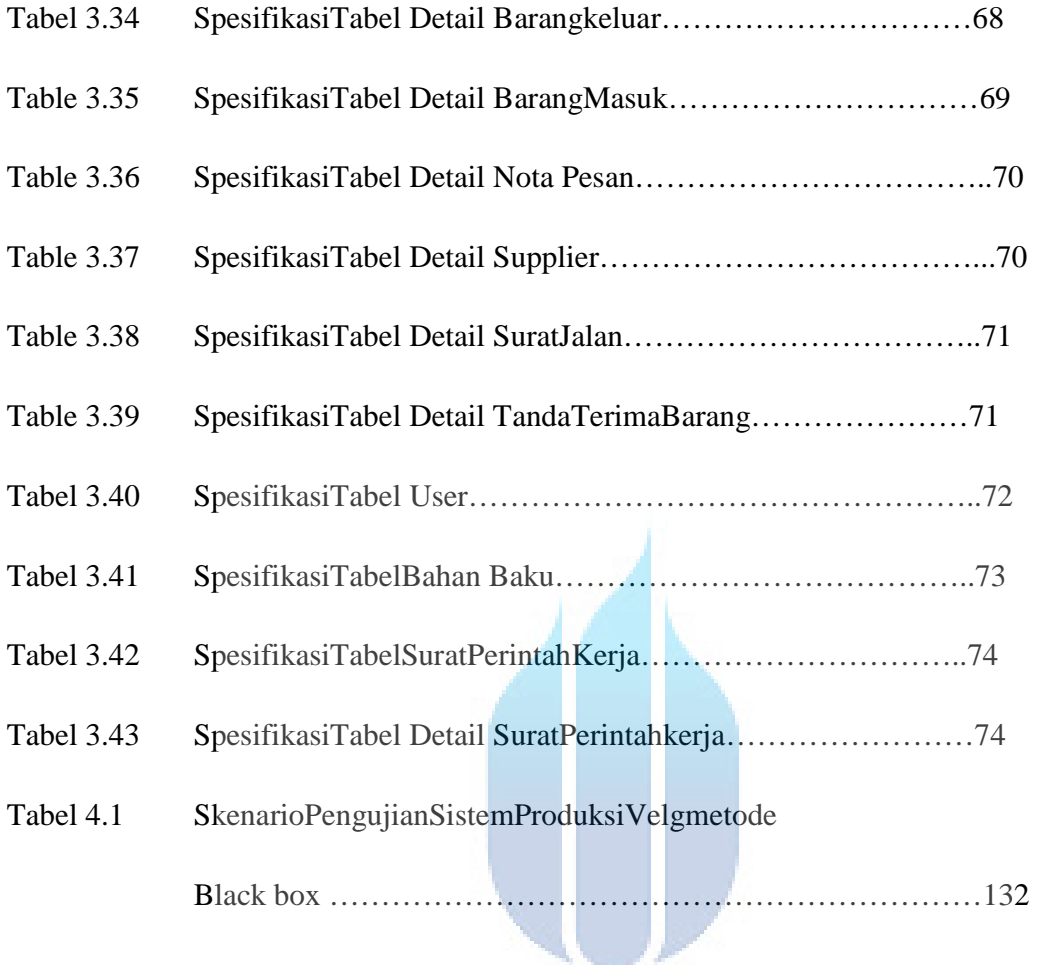

# UNIVERSITAS **MERCU BUANA**

# **DAFTAR GAMBAR**

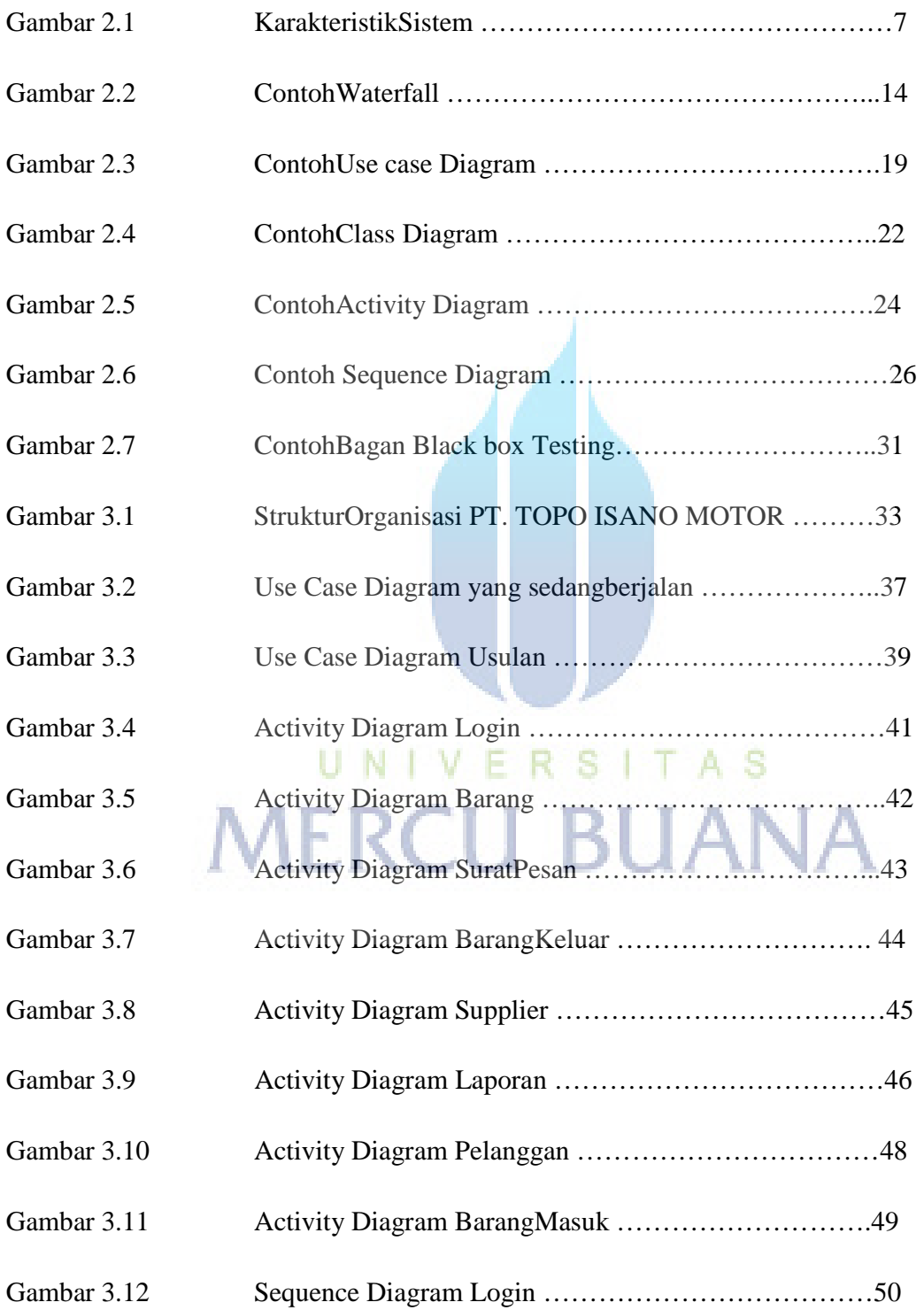

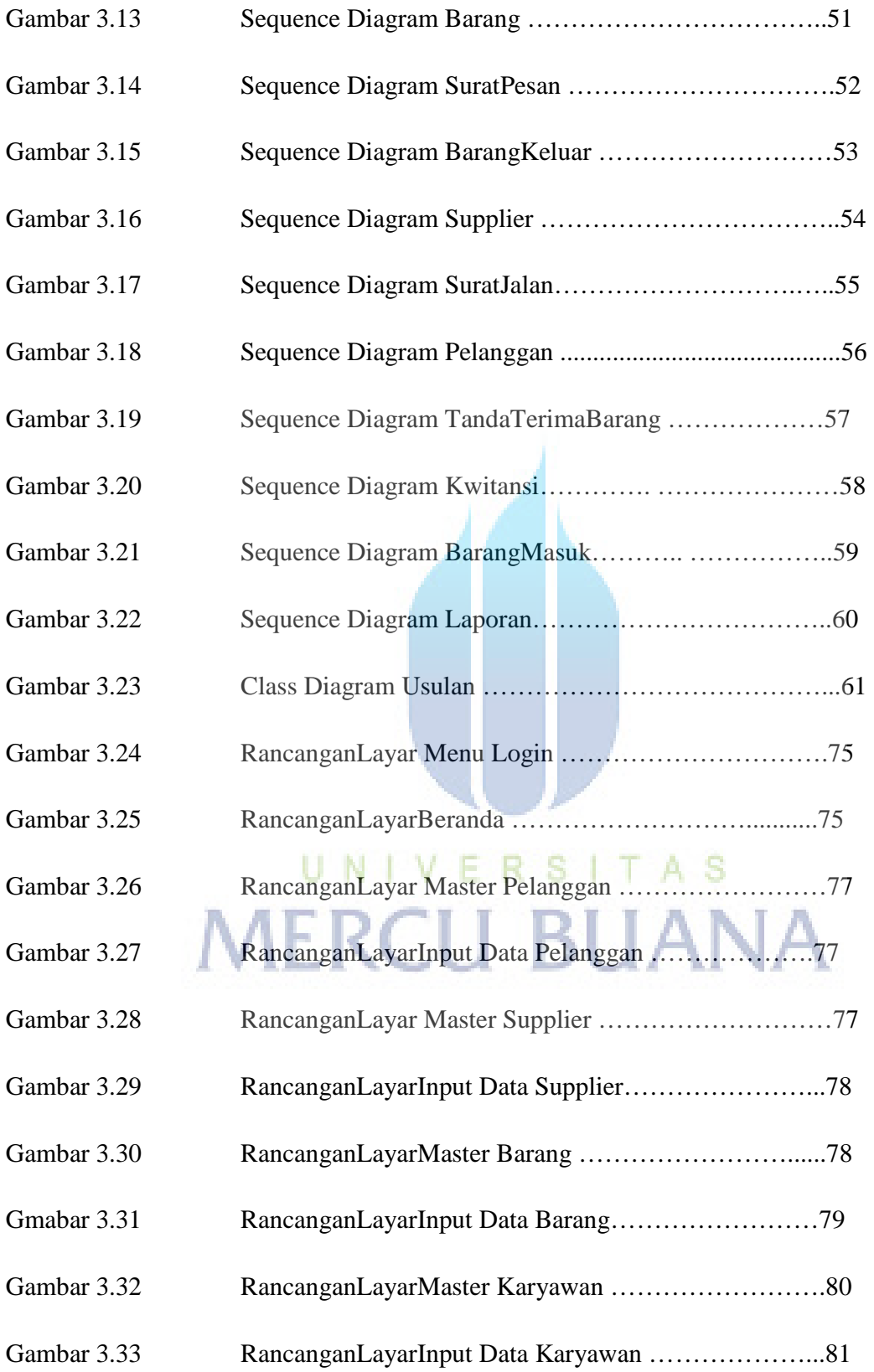

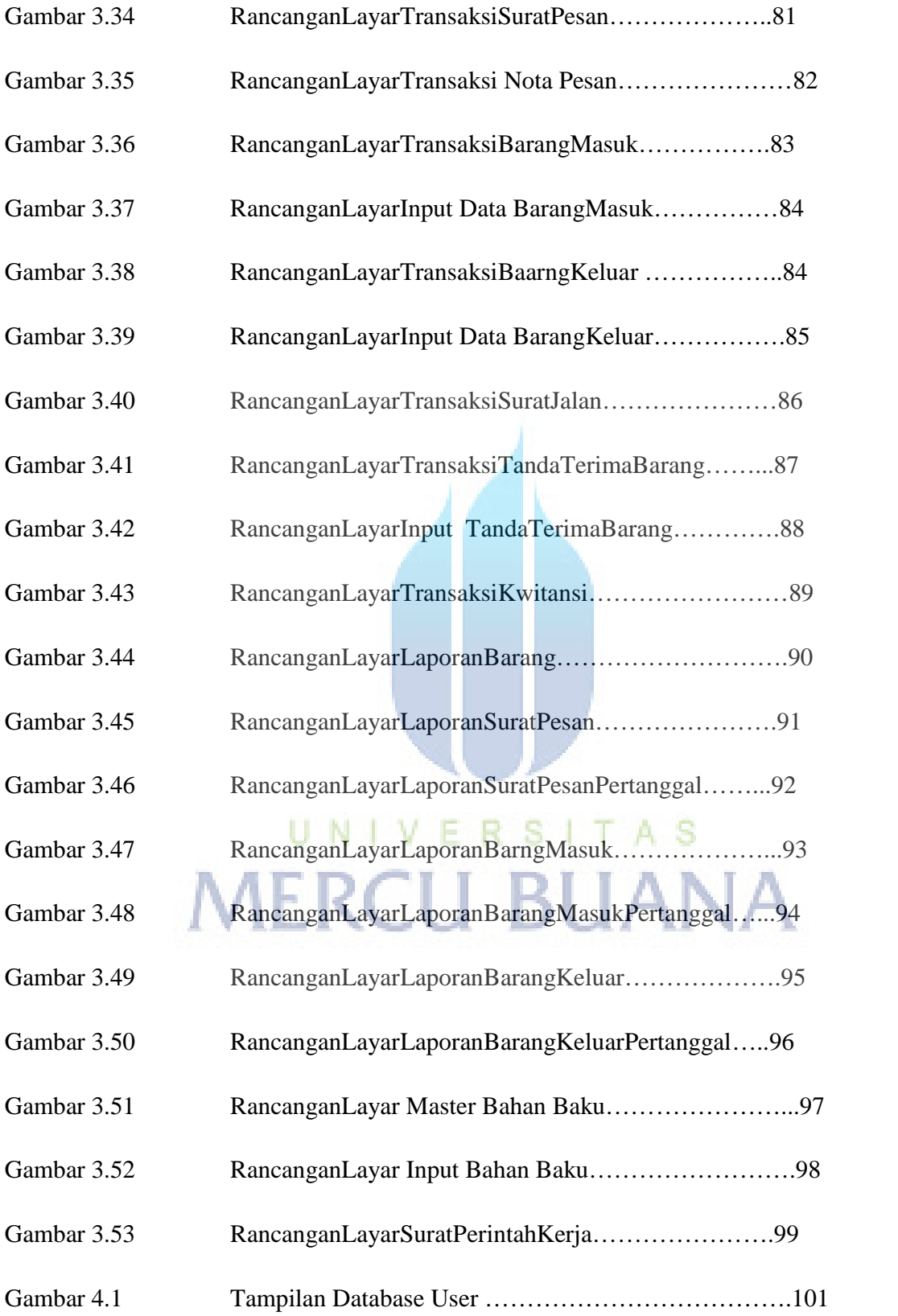

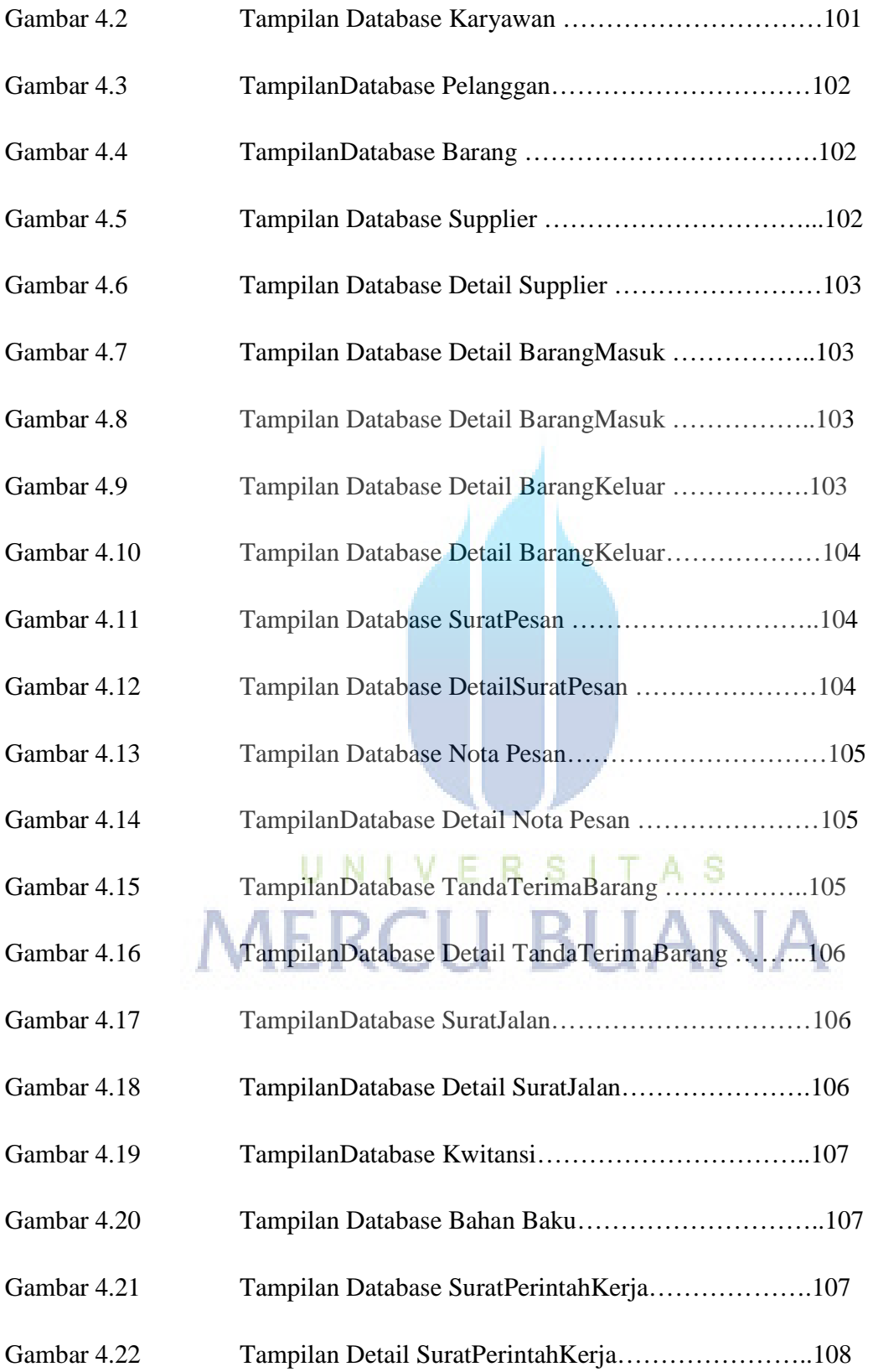

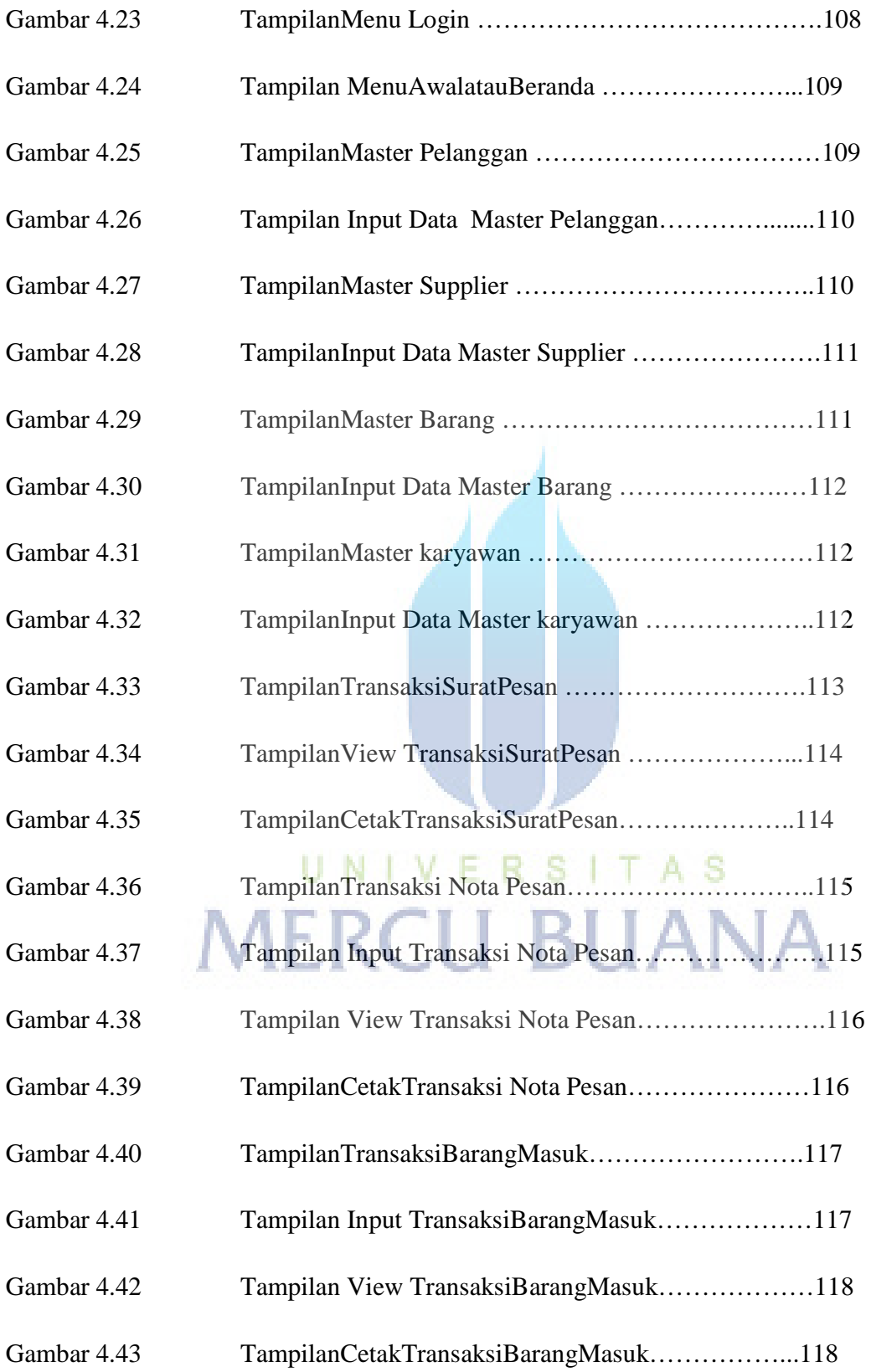

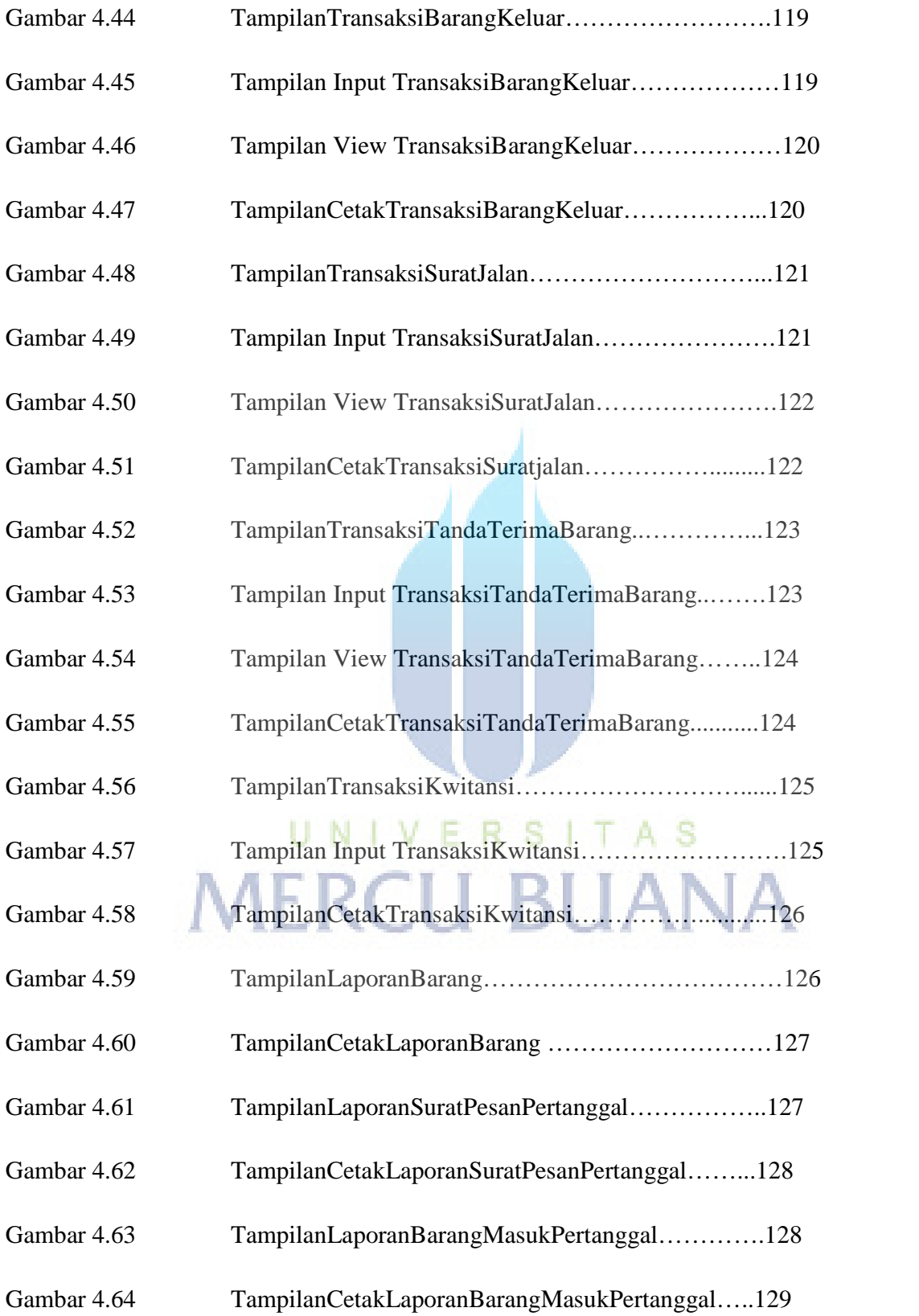

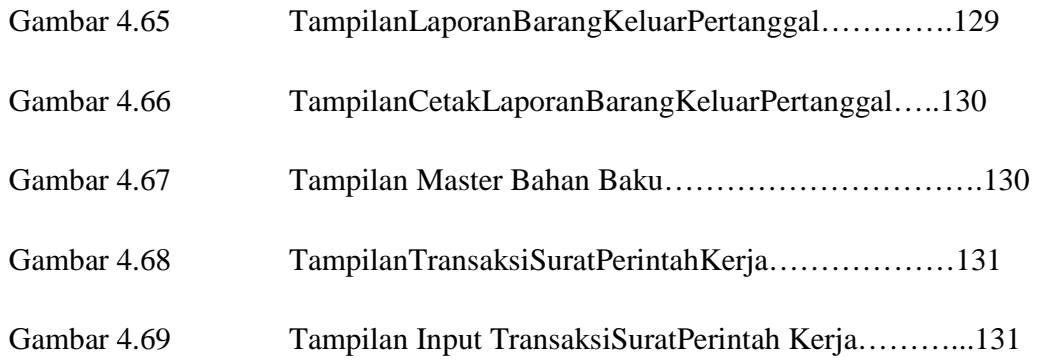

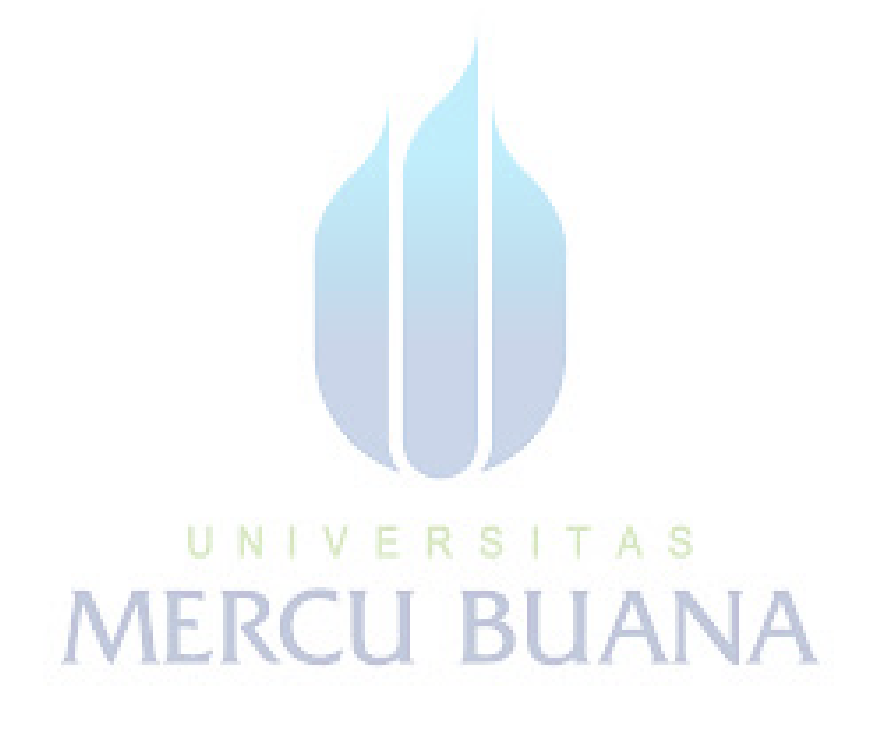